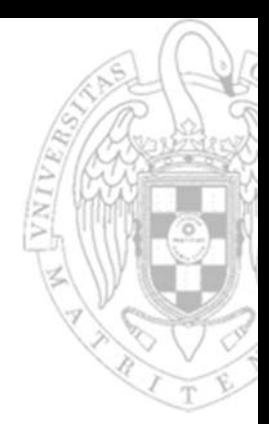

# Module 3 ‐ Problems: **Programming in assembly**

Introduction to computers II

**Juan Lanchares DávilaFernando Castro Rodríguez** *Dpto. Arquitectura de Computadores y Automática*

*Universidad Complutense de Madrid*

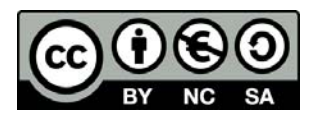

**1)** Write a RISC-V assembly program that implements the following code. Use the **.data** section to assign the initial value of the variables.

**int** <sup>x</sup> <sup>=</sup> 10, y <sup>=</sup> 5**; if** (x >= y) { <sup>x</sup> <sup>=</sup> <sup>x</sup> <sup>+</sup> 2;  $y = y - 2i$ .global main  $\#$  "main" label is global .data # Data with initial value x: .word 10  $+$  Declares variables with initial value y: .word 5 .text  $\qquad \qquad \qquad \text{4}\text{~Instructions}$ main:la t0,x # pseudo-instruction t0=@x la t1, y  $\qquad$  # pseudo-instruction t1=@y lw s1,0(t0) # s1=10 lw s2,0(t1) # s2=5 blt s1,s2,exit # reverse condition s1<s2 addi s1,s1,2 # x=x+2 addi s2,s2,-2 # y=y-2 sw s1,0(t0) sw s2,0(t1) exit:i . The set of the set of the set of the set of the set of the set of the set of the set of the set of the set o .end  $\qquad$  # end of file directive

}

**2**

**2)** Write <sup>a</sup> RISC-V assembly program that implements the following code. Use th e **.data** section to assign the initial value of the variables.

**int** <sup>x</sup> <sup>=</sup> 5, y <sup>=</sup> 10; **if** (x >= y) {  $x = x + 2i$  $y = y + 2i$  $x = x - 2i$  $y = y - 2i$ .global main .data # Data with initial value x: .word 5y: .word 10 .text # Instruction main: la t0,x # pseudo-instruction t0=@x la t1,y  $\qquad$  # pseudo-instruction t1=@y lw s1,0(t0) # s1=5 lw s2,0(t1) # s2=10 blt s1,s2, else # reverse condition s1 <s2 addi s1,s1,2 # x=x+2 addi s2,s2,2 # y=y+2 j endif else: addi s1,s1,-2 # x = x -2; addi s2,s2,-2 # y = y -2 endif:sw s1,0(t0) sw s2,0(t1) exit: j . .end

}

}

**else** {

**3**

**3)** Write <sup>a</sup> RISC-V assembly program that implements the following code. Use the **.bss** section to reserve memory space for the variables.

15/01/24 version

**int** a, b; a <sup>=</sup> 81; b <sup>=</sup> 18; **do** { a <sup>=</sup> a - b; } **while** (a <sup>&</sup>gt; 0);

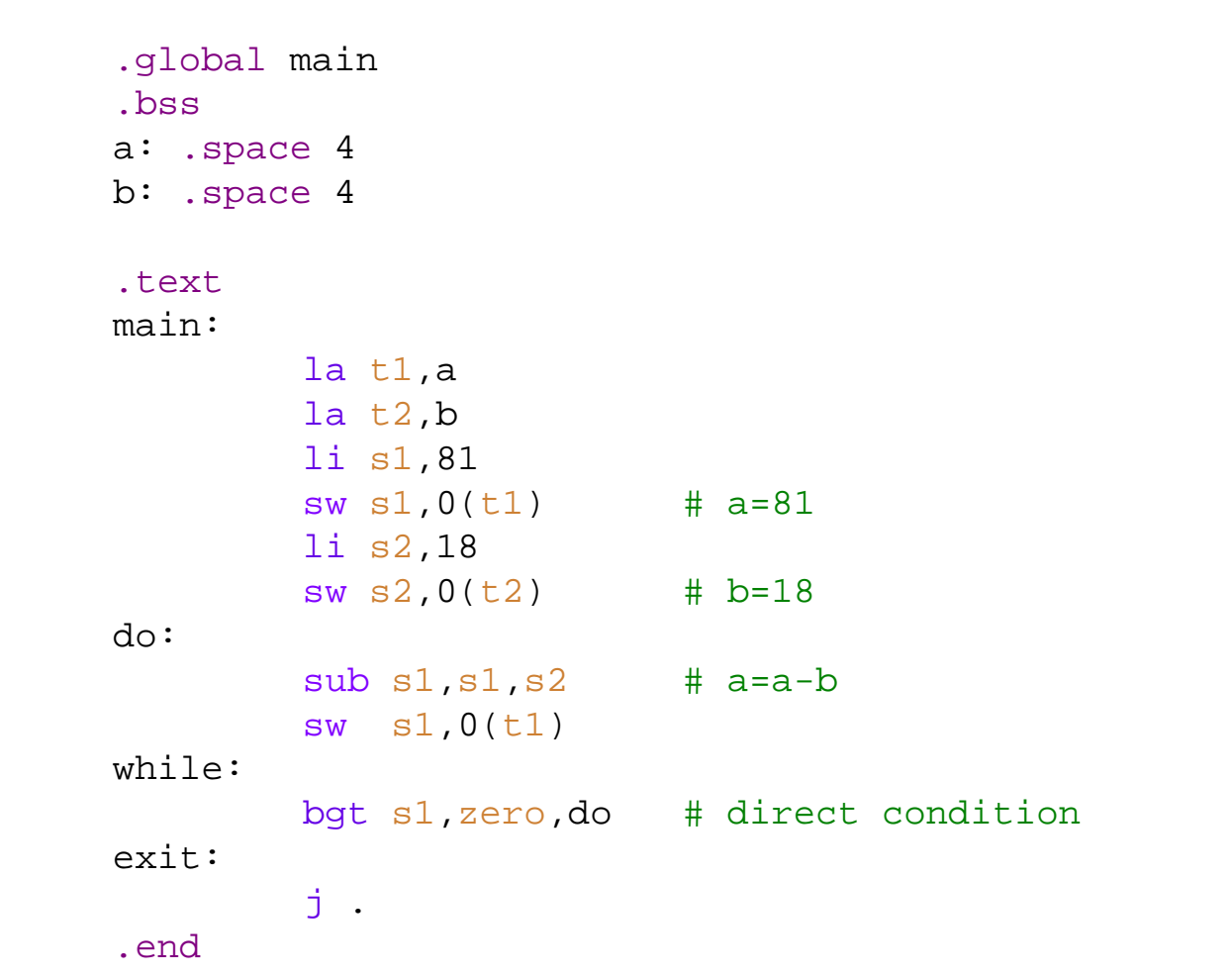

**4)** Write <sup>a</sup> RISC-V assembly program that implements the following code. Use the **.bss** section to reserve memory space for the variables.

f in s1

i in s2

n in s4

fprev in s3

**int** n, fprev, f, i, faux;  $n =$ .global main

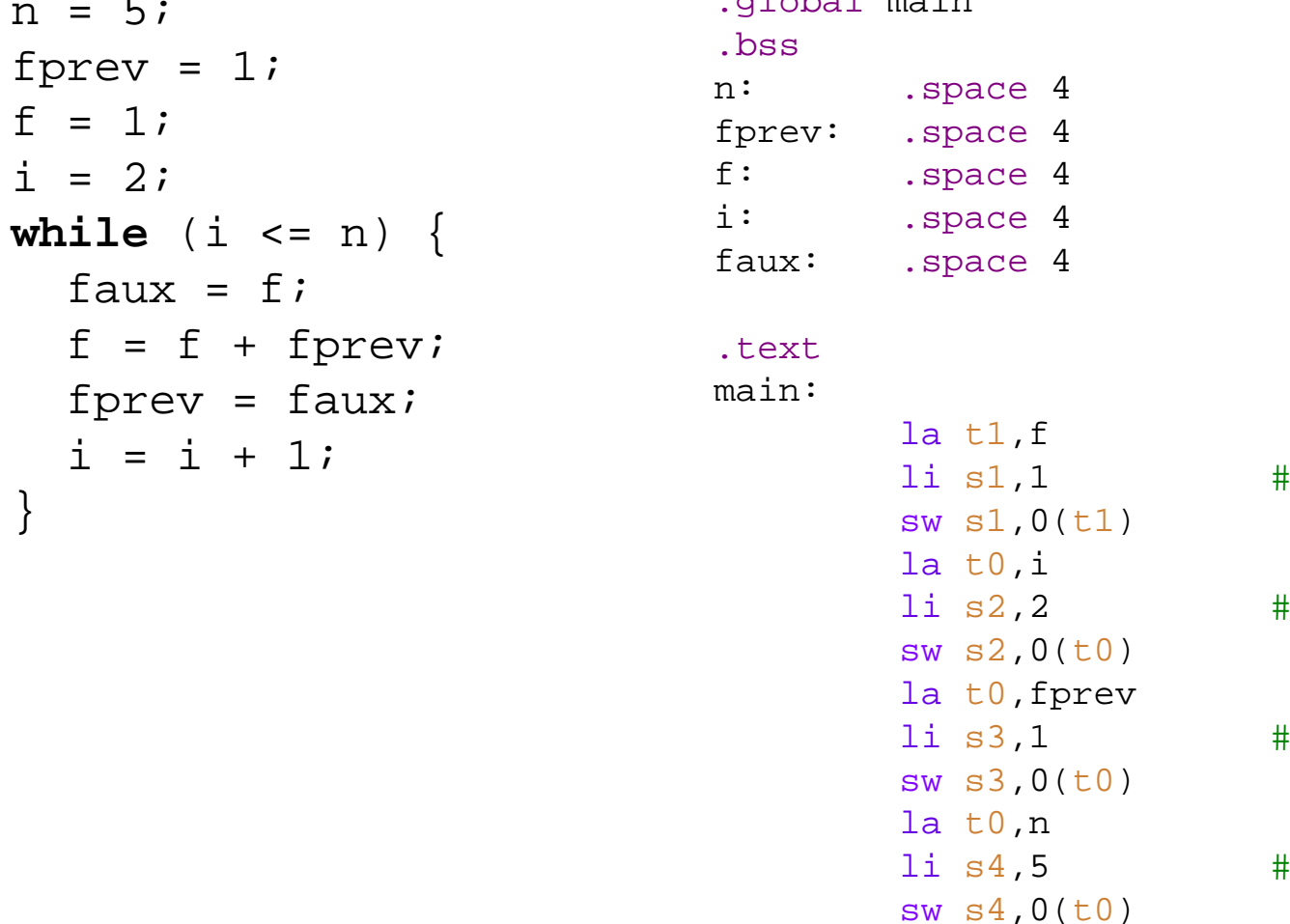

15/01/24 version

 $f =$ 

 $i =$ 

}

**4)** Write <sup>a</sup> RISC-V assembly program that implements the following code. Use the **.bss** section to reserve memory space for the variables.

```
Programming in assembly 15/01/24 versionwhile: bgt s2,s4,exit mv t2,s1 # t2 = f (=faux) la t3,faux sw t2,0(t3) add s1,s1,s3 # f = f + fprev sw s1,0(t1) # store f mv s3,t2 # update fprev and store la t3,fprev sw s3,0(t3) addi s2,s2,1 # update i and store it la t3,i sw s2,0(t3) j while exit: j . .end
            int n, fprev, f, i, faux;
            n = 5;
           fprev = 1;
            f = 1;i = 2iwhile (i <= n) {
                 faux = f;
                f = f + fprev;fprev = faux;
                 i = i + 1;
            }
```
**5)** Write <sup>a</sup> RISC-V assembly program that implements the following code. Use the **.data** section to assign the initial value of variables f and n, and the **.bss** section to reserve memory space for variable i.

**int** f <sup>=</sup> 2, <sup>n</sup> <sup>=</sup> 5; **int** i; **for** (i <sup>=</sup> 2; i <= n; i++) f <sup>=</sup> f <sup>+</sup> f;

.global main .equ n,5 .data f: .word 2 n: .word 5 .bssi: .space 4

```
.text
main :
```
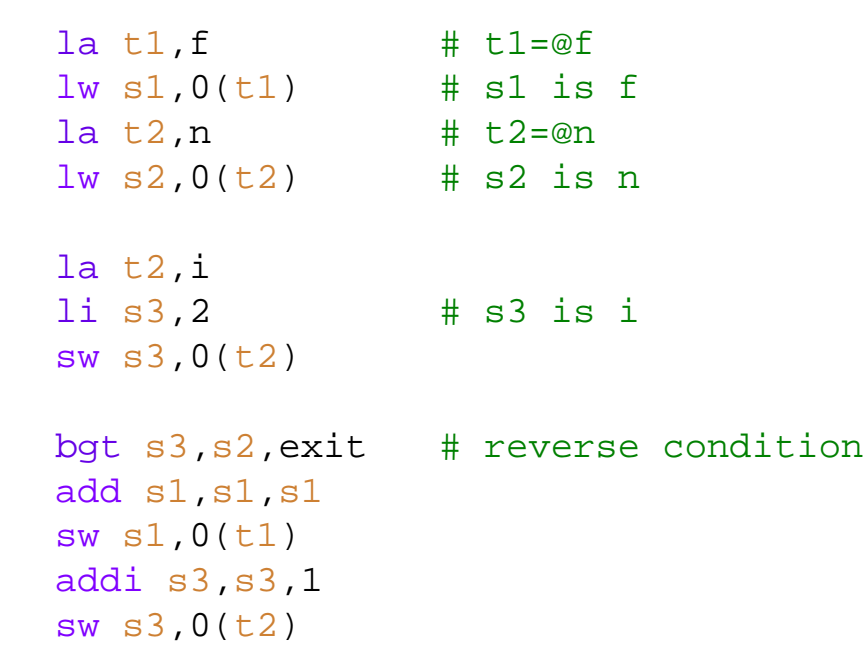

exit:

j for

j .

for:

.end

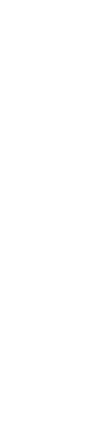

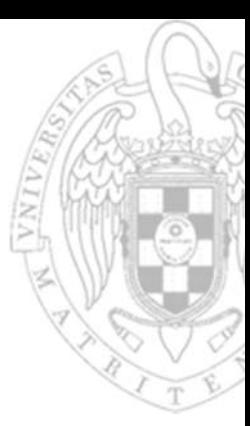

**6)** The following program calculates the greatest common divisor of two numbers <sup>a</sup> and b according to the Euclidean algorithm. Write <sup>a</sup> RISC-V assembly program that implements the following code. Use the **.data** section to assign the initial value of variables <sup>a</sup> and b, and the **.bss** section to reserve memory space for variable gcd.

```
int a=5, b=15, gcd;
\textbf{while} \ \ (\texttt{a} \ \neq \ \texttt{b}) \ \ \{if (a > b)
      a = a - bielseb = b - ai}
qcd = ai
```

```
.global main
.dataa: .word 5b: .word 15gcd: .space 4
.textmain:
        la t1,a
        lw s1,0(t1) # s1 is a
        la t2,b
        lw s2,0(t2) # s2 is b
while:beq s1,s2,endwhile
        ble s1,s2,else
        sub s1, s1, s2 # a=a-bj endif
else:
        sub s2, s2, s1 \# b=b-a
endif:j while
endwhile:la t3, gcd \# t3 = Qcdsw s1,0(t3)
exit:j .
.end
```
**8**

```
7) Write a RISC-V assembly program that implements the following code:
       int f, g, h, B[10]
       f = g + h + B[4].global main
               .equ n,4
               .datag: .word 2
               h: .word 3
               b: .word 0,1,2,3,4,5,6,7,8,9
                .bss
               f: .space 4
                .text
               main:la t2,g
                       \text{lw } \text{s2,0(t2)}# g is s2la t3,h
                       lw s3, 0(t3)# h is s3la t4,b \# t4 is the base address of B
                       li t5,n # t5 is the index (4, in this case)
                       slli t5,t5,2
                                    # index*4, since the word size is 4 bytes
                       add t5, t5, t4 # @= base_addr + index *4lw t5,0(t5) # t5=B[4]
                       add s2,s2,s3 # g+h
                       add s2, s2, t5 # g+h+B[4]
                       la t1,f
                        sw s2,0(t1)
               exit:
                       j .
               .end
```
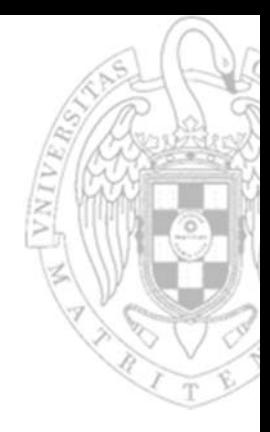

**FC‐2**

**9**

**8)** The following code increments the components of <sup>a</sup> vector with 10 elements. Translate it into RISC-V assembly code.

15/01/24 version

**#define** N 10

**int** V[N] <sup>=</sup> {12, 1, -2, 15,  $-8$ , 4,  $-31$ , 8, 8, 25}; **for** (i <sup>=</sup> 0; i <sup>&</sup>lt; N; i++)  $V[i] = V[i] + 1;$ 

```
.global main
.equ n,10
.datav: .word 12,1,-2,15,-8,4,-31,8,8,25
.text
main :
        li s1, n # s1 is n
        mv s2,zero # s2 is i
for:beq s2,s1,exit
        la t1,v \# t1= @base of v
        slli t3, s2, 2 # i*4add t2, t1, t3# t2= @effective of v[i]lw s3,0(t2)
        addi s3,s3,1
        sw s3,0(t2)
        addi s2,s2,1 # i=i+1
        j for
exit:j .
.end
```

```
9) The following code counts the
number of components greater than 0
within a vector with 6 elements.
Translate it into RISC-V assembly
code.#define N 6
    int V[N] = \{14, 1, -2,7, -8, 4;
    int count = 0;
    for (i = 0; i < N; i++)
  {
       if (V[i] > 0)
         count = count + 1;
    }
```

```
.global main
.equ n,6
.data
v: .word 14, 1, -2, 7, -8, 4.bsscount : .space 
4
.text
main :la t1,v # t1 is the base address of v
       1i t2, n # t2=n
       li t3,0 # t3 is the index i
       1i s2,0 \# s2 = count = 0
       bge t3, t2, endfor
        slli t5,t3,2 # t5=i*4
       add t5, t5, t1 # @= i*4+ Qblw s1,0(t5) # s1=v[i]
       li t6,0 # t6=0
        ble s1,t6,endif
        addi s2,s2,1
endif:
        addi t3,t3,1
        j for
endfor:la t1,count
        sw s2,0(t1)
exit:j .
```
for:

if:

.end

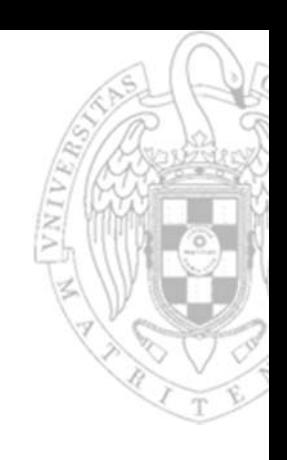

**11**

**10)** The following code calculates the Fibonacci sequence and stores it in <sup>a</sup> vector V with size N. This infinite sequence of natural numbers is defined as:  $V(0) = 0$ ,  $V(1) = 1$ ,  $V(i+2) = V(i+1)$  $+$  V(i) with i=0, 1, 2... Translate it into RISC-V assembly code.

**int** V[N];  $V[0] = 0;$  $V[1] = 1;$ 

**#define** N 12

$$
\begin{array}{lll}\n\text{for} & \text{if } = 0; \text{if } < N-2; \text{if } +1 \\
\text{V[i+2]} &= V[i+1] + V[i];\n\end{array}
$$

```
.global main
.equ n,12
.bss
v: .space 48
.text
main :la t1,v \# t1= @base of v
        mv t0,zero
        sw t0,0(t1) # V[0] = 0
        addi t0,t0,1 # i=1
        slli t0,t0,2 # i*4
        add t0, t0, t1 # t0= @address of i=1
        addi t2,zero,1 # t2=1
        sw t2,0(t0) # v[1]=1
        mv t0,zero \# i=0
        li t3,n
        addi t3,t3,-2 # t3=N-2, i.e. t3=10
for:
        bge t0,t3,exit
        slli t2,t0,2 # i*4
        add t4, t1, t2lw t5,0(t4)
        addi t4,t4,4
        lw t6,0(t4)
        add t6,t6,t5
        addi t4,t4,4
        sw t6,0(t4)
        addi t0,t0,1
        j for
exit:j .
.end
```
**11)** The following program, given <sup>a</sup> vector A with 12 elements, generates another vector B such that B only contains the elements of A that are even numbers greater than 0. For example, if  $A =$  $(0,1,2,7,-8,4,5,12,11,-2,6,3)$ , then B =  $(2,4,12,6)$ . Translate it into RISC-V assembly code.

```
#define N 12
  int A[N] = {0, 1, 2, 7, -8, 4, 5, 
12, 11, -2, 6, 3};
  int B[N];
  int countB = 0;
  i = 0;for (i = 0; i < N; i++) {
    if (A[i] > 0 && A[i] is even) {
      B[j] = A[i];j++;}
  }
  countB = j;
```

```
.global 
main
.equ n,12
.data
a: .word 0,1,2,7,-8,4,5,12,11,-2,6,3
.bssb: .space 48
countB: .space 
4
.text
main:mv t1,zero # t1 is j
        mv t2,zero # t2 is i
        la s1,a   # s1 is @base of a
        la s2, b # s2 is @base of b
        \ln s3, n \frac{1}{2} \ln s3 is n
for:bge t2,s3,endfor
         slli t3,t2,2 # i*4
        add t3,t3,s1 # @effective of i
         lw t4,0(t3)
         blez t4,endif
        andi t6, t4, 1# AND operation with 1
         bnez t6,endif
         slli t3,t1,2
        add t3, t3, s2sw t4,0(t3) # B[j]=A[i]
         addi t1,t1,1
endif:addi t2,t2,1
        j for
endfor:la t3,countB
         sw t1,0(t3) # countB =j
exit:j .
.end
```
15/01/24 version

**13**

```
Programming in assembly 15/01/24 version
Module 3 – Problems:<br>Programming in assembly
       Module 3 – Problems:
```
15/01/24 version

}

**14**

```
12) Given two vectors A and B with 10 elements
each, implement another vector, C, such that: C(i) =
|A(i) + B(9-i)| with i = 0, 1, ... 9. Write a RISC-V
assembly program that perform this calculation.
```

```
#define N 10
int A[n] = \{1, 2, 3, 4, 5, 6, 7, 8, 9, 10\}int B[n] = \{10, 9, 8, 7, 6, 5, 4, 3, 2, 1\}int C[n], aux;
```

```
for (i=0; i<N; i++) {
       aux = A[i]+B[N-1-i];\prime* if aux is negative, change the sign */
       if (aux < 0)
              aux = 0-aux;
       C[i] = aux;
```

```
.global main
.equ n,10
.dataA: .word 1,2,3,4,5,6,7,8,9,10
B: .word 10,9,8,7,6,5,4,3,2,1
.bssC: .space 40 \text{ } \#2, 4, 6, 8, 10, 12, 14, 16, 18, 20.textmain:1i t1, n \# t1=n=10
         mv t2, zero # t2 is i
for:bge t2, t1, endfor
         1a \t13.A # t3 = @base of A
          slli t4,t2,2 # i*4
         add t4, t4, t3 # @effective of i
          \texttt{lw} \texttt{s1,0(t4)} \texttt{\#} \texttt{s1=A[i]}la t3, B # t3 = @base of B1 i \t 4,9 # t 4=9sub t4, t4, t2 # t4=9-islli t4,t4,2
         add t4, t4, t3lw s2,0(t4)
         add s1,s1,s2
         bge s1,zero,store
         sub s1, zero, s1 # negative
store:la t3,C
          slli t4,t2,2 # i*4
         add t4, t4, t3 # @effective of i
          sw s1,0(t4)
         addi t2,t2,1
         j for
endfor:j .
.end
```
**13)** Translate the following program into RISC-V assembly code, considering that swap(a,b)swaps the values of variables <sup>a</sup> and b.

**int** <sup>a</sup> <sup>=</sup> 13, b <sup>=</sup> 16; **while** (a <sup>&</sup>gt; 10) { a=a-1;b=b+2;} **if** (a <sup>&</sup>lt; b) swap(a, b); **else**b <sup>=</sup> a - 1;

.global main .dataa: .word 13 b: .word 16 .text main:la t1,a lw s1,0(t1) la t2,b lw s2,0(t2) li t3,10 while: ble s1,t3,if addi s1,s1,-1 addi s2,s2,2 j while if: bge s1,s2,else sw s1,0(t2) sw s2,0(t1) j exit else: addi s2,s1,-1 sw s1,0(t1) sw s2,0(t2) exit:j . .end

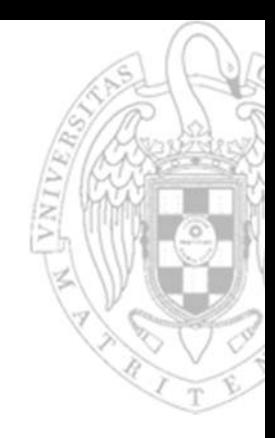

**14)** Write <sup>a</sup> RISC-V assembly program that calls <sup>a</sup> swap function that swaps the content of two memory positions. This function will receive the memory addresses of variables <sup>a</sup> and b as input parameters and will preserve the content of the appropriate registers according to the RISC-V function call convention.

Question: How can we avoid saving and restoring registers inside the function? Answer: Using only temporary registers

```
.global main
.extern stack # The stack initial addr is in the linker file
.dataa: .word 10b: .word 15
.textmain:la sp,_stack # stack initialization
        la a0,a # passing the parameters
        la a1,b
        jal swap 
exit:
        j .
swap:
        # prologue
        addi sp, sp, -8
                         # no need to push ra (leaf function)
         sw s1,0(sp)
         sw s2,4(sp)
        # body
         lw s1,0(a0)
         lw s2,0(a1)
         sw s1,0(a1)
         sw s2,0(a0)
        # epilogue
         lw s1,0(sp)
         lw s2,4(sp)
         addi sp,sp,8
        jr ra # a.k.a ret
```
*Programming in assembly* 15/01/24 version Module 3 – Problems:<br>**Programming in assembly** *Module 3 – Problems:* 

15/01/24 version

**15)** Write <sup>a</sup> RISC-V assembly program to count the number of zeros in <sup>a</sup> vector with an arbitrary length. Use <sup>a</sup> function called count0s that receives all the needed information as input parameters.

```
.global main
.extern _stack
.equ n ,10
.dataV: .word 1,0,2,0,3,0,4,0,5,0
.bssnumzeros: .space 
4
```
#### .text

#### main:

```
li a1,n
la t1,numzeros
sw a0,0(t1)
```

```
la sp,_stack # stack initialization
la a0, V \qquad # passing the parameters
```

```
call count0s # calling the function
```
#### exit:

j .

#### count0s:

```
#prologue
addi sp,sp,-24
sw s1,0(sp)
sw s2,4(sp)
sw s3,8(sp)
sw s4,12(sp)
sw s5,16(sp)
sw s6,20(sp)
```
**15)** Write <sup>a</sup> RISC-V assembly program to count the number of zeros in <sup>a</sup> vector with an arbitrary length. Use <sup>a</sup> function called count0s that receives all the needed information as input parameters.

 $mv$  s1, zero  $#$  s1=i  $mv$  s2, a1  $#$  s2=n mv s3, a0  $#$  s3= @base of v

# body

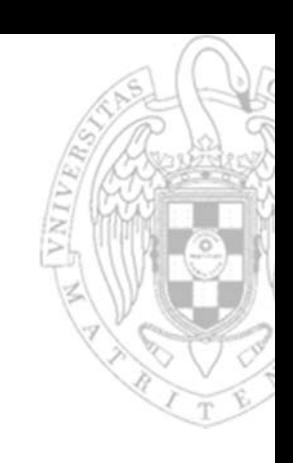

```
mv s6,zero # s6 = count zeros
for:bge s1,s2,endfor
         slli s4,s1,2
        add s4,s4,s3
         lw s5,0(s4)
         bnez s5,endif
         addi s6,s6,1
endif:addi s1,s1,1
        j for
endfor:mv a0,s6 # returning the result
        #epilogue
         lw s1,0(sp)
         lw s2,4(sp)
         lw s3,8(sp)
         lw s4,12(sp)
         lw s5,16(sp)
         lw s6,20(sp)
         addi sp,sp,24
         ret
.end
```
15/01/24 version

**18**

```
16) Write a RISC-V assembly program to
implement a variant of the bubble sort algorithm.
This variant sorts the elements of the vector
according to the following code.
```

```
do
{
 swapped = false
  for (i = 0; i <= N-2; i++){
  if (V[i] > V[i+1]){
    swap(V[i], V[i+1])
   swapped = true
 }
```

```
} while swapped
```

```
.extern _stack
.equ n, 10
 .data
V: .word 2,5,6,0,9,4,6,5,-10,-1
 .text
main:la sp,_stack 
            1i s4, n # s4=n
             addi s4,s4,-1
do:mv s3,zero # s3=swapped=false
            mv s5, zero \# s5=ifor:
            bge s5,s4,endfor
            la t2, V \qquad \qquad \qquad \qquad \qquad \qquad \qquad \qquad \qquad \qquad \qquad \qquad \qquad \qquad \qquad \qquad \qquad \qquad \qquad \qquad \qquad \qquad \qquad \qquad \qquad \qquad \qquad \qquad \qquad \qquad \qquad \qquad \qquad \qquad \qquad \slli t3,s5,2 # i*4
            add a0, t3, t2 # @ilw s1,0(a0) # V[i]
             addi a1,a0,4 # @i +1
             lw s2,0(a1) # V[i+1]
if:
             ble s1,s2,endif
            call swap
            1i s3,1 \# swapped = true
endif:addi s5,s5,1
            j for
endfor:li t4,1
            beq s3,t4,do
exit:
j .
```
.global main

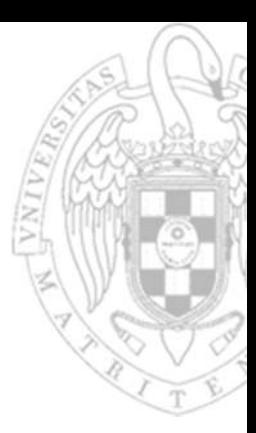

15/01/24 version

**19**

```
16) Write a RISC-V assembly program to
implement a variant of the bubble sort algorithm.
This variant sorts the elements of the vector
```

```
do {
 swapped = false
  for (i = 0; i <= N-2; i++){
  if (V[i] > V[i+1]){
   swap(V[i], V[i+1])
   swapped = true
 }
} while swapped
```

```
according to the following code. <br>#the input parameters are the addresses of the values
                                           #to swap
```

```
swap:
```

```
# prologue
addi sp,sp,-8
sw s1,0(sp)
sw s2,4(sp)
# body
lw s1,0(a0)
lw s2,0(a1)
sw s1,0(a1)
sw s2,0(a0)
# epilogue
lw s1,0(sp)
lw s2,4(sp)
addi sp,sp,8
jr ra # ret
```
.end

**17)** Write <sup>a</sup> RISC-V assembly program to calculate the factorial of <sup>a</sup> non-negative number, n, using <sup>a</sup> loop that performs an iterative sequence of multiplications.

```
int fact(int n);
int n=6, rFact;
void main(){
        rFact = fact(n);while(1);
}
int fact(int num){
         int i,res;
         if (num > 1){
                  res=num;for (i=num-1;i>1;i--)
                           res = res*i;
                  }
        else.global main
                                                   .extern _stack
                                                   .equ n,6
                                                   .bssrFact: .space 4
                                                   .textmain:
                                                   fin:j .
```
res=1;

**return**(res);

la sp,\_stack li a0,n call fact la t1,rFact sw a0,0(t1)

15/01/24 version

}

```
17) Write a RISC-V assembly program to
calculate the factorial of a non-negative number,
n, using a loop that performs an iterative
sequence of multiplications.
                                              fact:# prologue
                                                       addi sp.sp.-12
                                                                        # this is a leaf function
                                                        sw s1,0(sp)
                                                        sw s2,4(sp)
                                                        sw s3,8(sp)
                                                       # body
                                                       1i s1,1 \# s1=res
                                                       mv s2, a0 # s2=i
                                                       li s3,1
                                              for:ble s2,s3,endfor
                                                        mul s1,s1,s2
                                                        addi s2,s2,-1
                                                       j for
                                              endfor:mv a0,s1
                                                       # epilogue
                                                        lw s1,0(sp)
                                                        lw s2,4(sp)
                                                        lw s3,8(sp)
                                                        addi sp,sp,12
                                                       jr ra # ret
                                               .endint fact(int n);
 int n=6, rFact;
 void main(){
         rFact = fact(n);while(1);
 }
 int fact(int num){
          int i,res;
          if (num > 1){
                  res=num;for (i=num-1;i>1;i--)
                           res = res*i;
                   }
         elseres=1;
         return(res);
 }
```
15/01/24 version

**22**

**18)** (September 2015) Given two points  $P1(x1, y1)$  and  $P2(x2, y2)$ , their Chebyshev distance can be calculated with t following algorithm:

```
int chebyshev(int x1, int y1, int x2, int y2)
{
  int d1, d2;
 d1 = abs(x1 - x2)d2 = abs(y1 - y2)if (d2 > d1)
   d1 = d2;return d1;
}
```
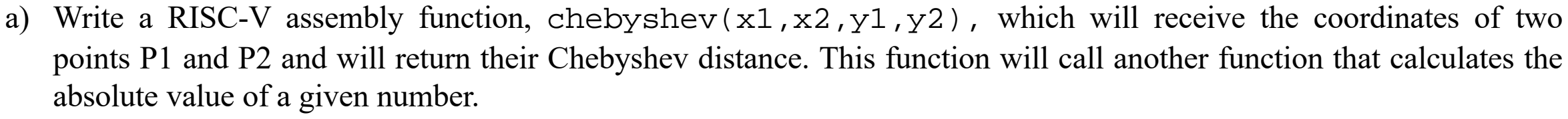

b) Translate the following program into RISC-V assembly code, which stores (into <sup>a</sup> vector D) the Chebyshev distances of <sup>a</sup> point P to each of the points within <sup>a</sup> vector V with N elements. P, V y D will be global variables. Vector V will contain 2N integers such that the i-th point will have coordinates  $(x, y) = (V[2^*i], V[2^*i + 1])$ 

```
#define N, ...
int Px, Py; // x , y coordinates of point P
int V[2N]; //Vector with N points V=[x0,y0,x1,y1,...]
int D[N]//Vector with N distances
void main(void)
```

```
{
 int i;
 for (i = 0; i < N; i++)
  D[i] = \text{chebyshev(Px, Py, V[2*1], V[2*1 + 1]);}
```
#### **int** chebyshev(**int** x1, **int** y1, **int** x2, **int** y2)

**int** d1, d2;  $d1 = abs(x1 - x2)$  $d2 = abs(y1 - y2)$ **if** (d2 <sup>&</sup>gt; d1) d1 <sup>=</sup> d2; **return** d1;

{

}

```
#define N, ...
int Px, Py; // x , y coordinates of point P
int V[2N]; //Vector with N points V=[x0,y0,x1,y1,...]
int D[N]; //Vector with N distances
void main(void)
 int i;
 for (i = 0; i < N; i++)
   D[i] = \text{chebyshev}(Px, Py, V[2*ij], V[2*ij + 1]);
```
.global main .extern stack .equ n,5 #number of points (2\*n components)

#### .data

```
P: .word 4,5 # x , y coordinates of point P
V: .word 1,2,-3,4,5,9,17,-15,20,12 # Vector with N 
points V=[x0,y0,x1,y1,...].bss
D: .space n*4
```
#### .text main:

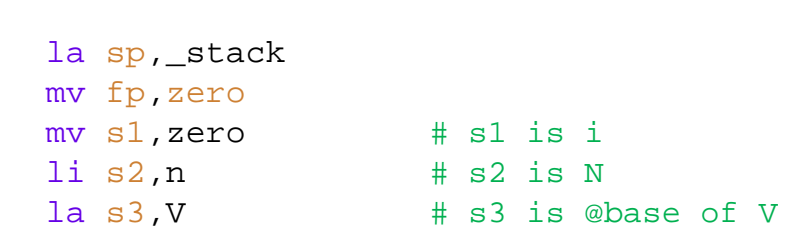

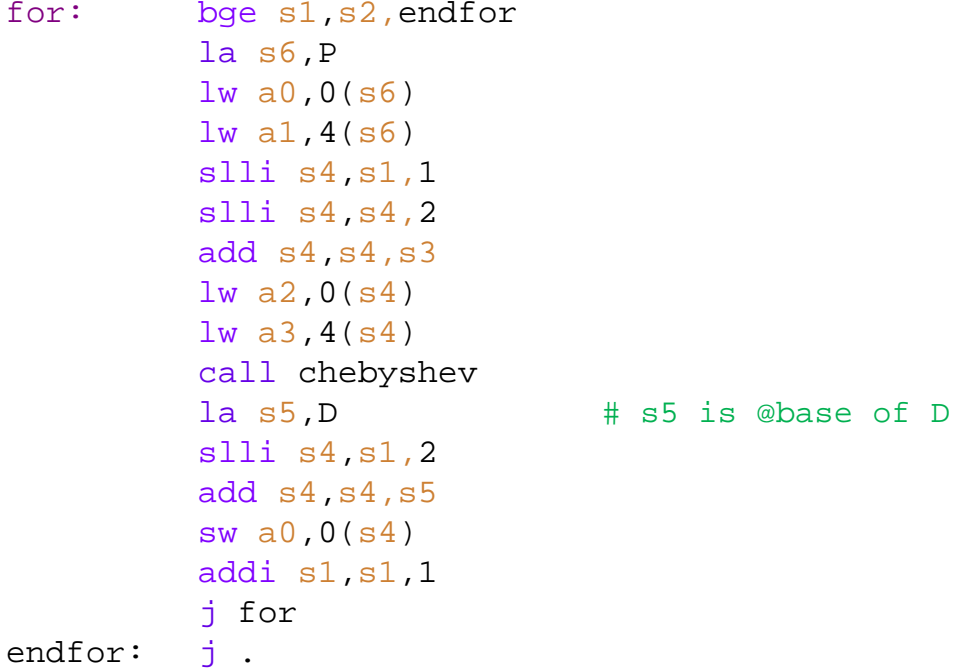

{

}

#### **int** chebyshev(**int** x1, **int** y1, **int** x2, **int** y2) { **int** d1, d2;  $d1 = abs(x1 - x2)$  $d2 = abs(y1 - y2)$ **if** (d2 <sup>&</sup>gt; d1) d1 <sup>=</sup> d2;

**return** d1;

}

15/01/24 version

## **#define** N, ... **int** Px, Py; // <sup>x</sup> , y coordinates of point <sup>P</sup> **int** V[2N]; //Vector with <sup>N</sup> points V=[x0,y0,x1,y1,...] **int** D[N]; //Vector with N distances **void main**(**void**) { **int** i; **for** (i <sup>=</sup> 0; i <sup>&</sup>lt; N; i++)

 $D[i] = \text{chebyshev}(Px, Py, V[2*ij], V[2*ij + 1]);$ 

#### chebyshev:

d1:

d2:

if:

.end

# prologue addi sp,sp,-12 sw s1,0(sp) sw s2,4(sp) sw ra,8(sp)

#### # body

sub s1,a0,a2 #x1 -x2 mv a0,s1 call abs mv s1,a0 sub  $s2$ , a1, a3  $\#y1 - y2$ mv a0,s2 call abs mv s2,a0 ble s2,s1,endcall mv s1,s2 endcall:mv a0,s1 # epilogue lw s1,0(sp) lw s2,4(sp) lw ra,8(sp) addi sp,sp,12 retabs: bgez a0,pos sub a0,zero,a0 pos: ret

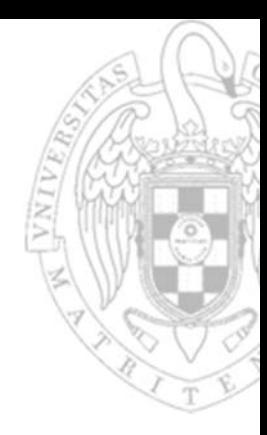

**25 FC‐2**

}

**19)** (June 2016) Given a vector A with 3<sup>\*</sup>N elements, we want to obtain a new vector B with N elements so that each element of B is the mod-32 addition of three consecutive elements of A:

```
B[0] = (A[0]+A[1]+A[2]) \text{ mod } 32, B[1] = (A[3]+A[4]+A[5]) \text{ mod } 32, etc
```
a) Write <sup>a</sup> RISC-V assembly program to implement the described calculation, according to the following C code:

```
#define N 4
int A[3*N] = {a list with 3*N values};
int B[N];
int i, j = 0;
void main(void)
{
  for (i = 0; i < N; i++){
    B[i] = sum_model_32(A, j, 3);j = j+3;}
}
```
Where sum\_mod\_32(V, p, m) returns the mod-32 addition of <sup>m</sup> consecutive elements of vector V, starting at position p.

b) Write the RISC-V assembly code of the sum\_mod\_32 function, according to the following C code:

```
sum_mod_32(int A[], int j, int len)
{
  int i, sum=0;
  for (i = 0; i < len; i++)
    sum = sum + A[j+i];sum = mod_power_of_2(sum, 5);
  return sum;
}
```
Where mod\_power\_of\_2(num, exp), returns the value of (num mod  $(2^{\wedge}exp)$ ), being num a positive integer and exp and integer greater than 0 and less than 32. For example, if the function is called as mod\_power\_of\_2(34, 5), it will return:  $(34 \text{ mod } (2^5))$ = (34 mod 32) <sup>=</sup> 2.

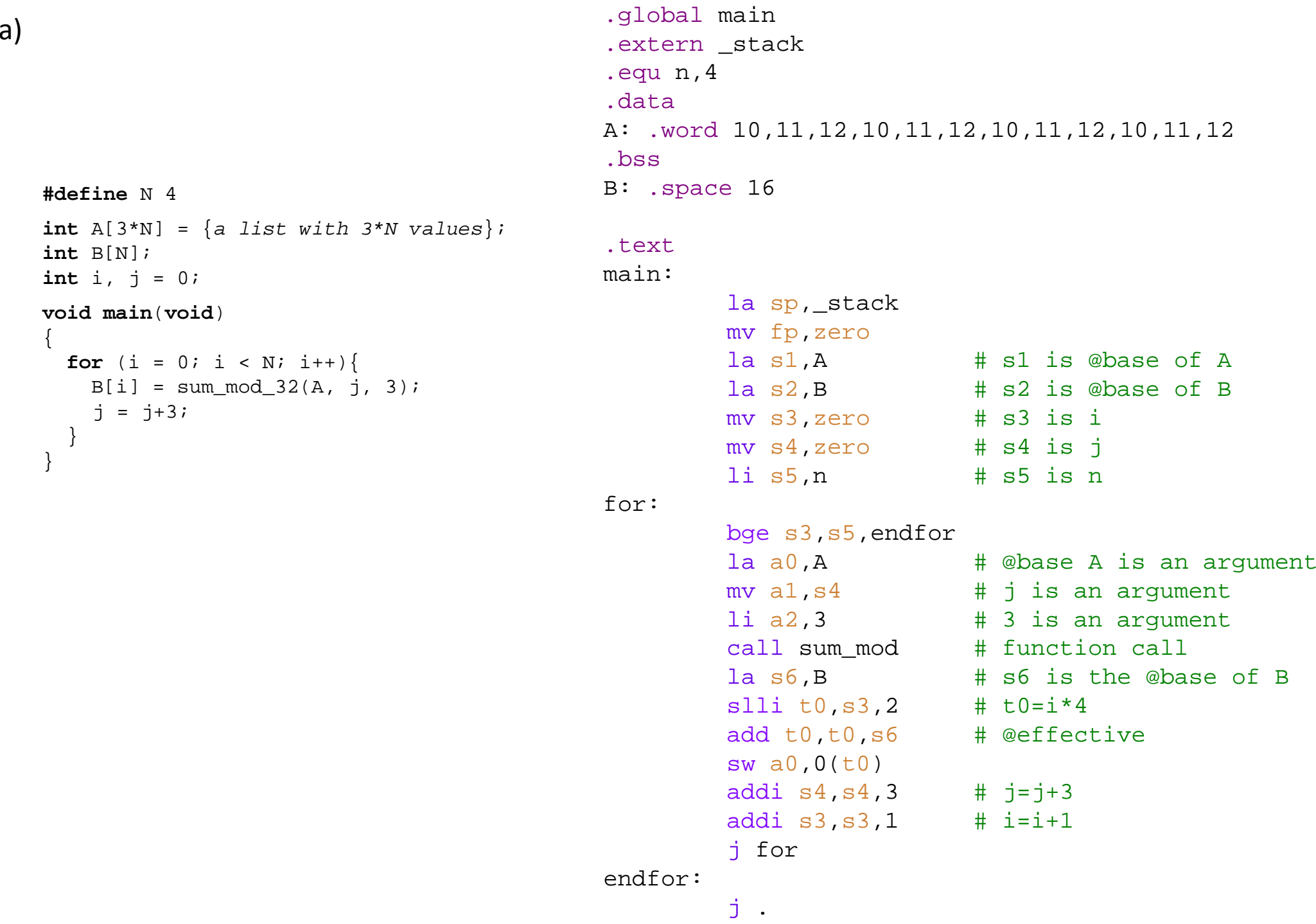

VNIV

{

} }

```
b) sum_mod: #prologue
                                                  addi sp, sp, -20
                                                  sw s0,0(sp)
                                                  sw s1,4(sp)
                                                  sw s2,8(sp)
                                                  sw s3,12(sp)
                                                  sw s4,16(sp)
                                                  # body; a0 is @base of A; a1 is j; a2 is 3
                                                  mv s0,zero # s0 is the index of for2
                                                 mv s4, zero # initialize accumulator
                                         for2:bge s0, a2, endfor2 # compare if index s0 = 3slli s1,a1,2 # a1 es j => s1 is j*4
                                                  add s2,s1,a0 # s2 = @effective =j*4 + @base
                                                  lw s3,0(s2)
                                                  add s4,s4,s3 # s4 is the accumulator
                                                  addi s0,s0,1 # increment index
                                                  addi a1,a1,1 # j+1
                                                  j for2
                                         endfor2:andi s4,s4,31 #this does the mod32 operation
                                                  mv a0,s4
                                                  #epilogue
                                                  lw s0,0(sp)
                                                  lw s1,4(sp)
                                                  lw s2,8(sp)
                                                  lw s3,12(sp)
                                                  lw s4,16(sp)
                                                  addi sp,sp,20
                                                  ret
                                          .endsum_mod_32(int A[], int j, int len)
    int i, sum=0;
    for (i = 0; i < len; i++)
     sum = sum + A[j+i];sum = mod-power_of_2(sum, 5);return sum;
```
{

}

**28**

**20)** (September 2016) Given a vector A with N 32-bit unsigned elements, we want to calculate its Cyclic Redundancy Check (CRC) according to the Fletcher's checksum. This algorithm outputs two unsigned integers in order to check data integrity. The 64-bit version of this algorithm (Fletcher64) can be implemented with the following code:

```
void Fletcher64(
     unsigned int data[], int length, unsigned int crc[] )
{
 unsigned int sum1 = 0;
 unsigned int sum2 = 0;
  int index;
  for (index = 0; index < length; index++) {
    sum1 = sum mod64(sum1, data[index]);
    sum2 = sum mod64(sum1, sum2);
  }
 crc[0] = sum1;\text{crc}[1] = \text{sum2};}
```
Where the first argumen<sup>t</sup> is the data vector, the second one is the length vector and the third one is the vector that stores the result (i.e., the two unsigned integers that form the CRC). Assume that function unsigned int sum mod64(unsigned int A, unsigned int B) is already implemented.

a) Write the RISC-V assembly code that implements the Fletcher64 function. b) Write <sup>a</sup> RISC-V assembly program that calls the Fletcher64 function and calculates the CRC of the following vectors:

V={0x12340000, 0x00005678},

W={0xAB000000, 0x00CD0000, 0x0000EF00, 0x00000011}

The Fletcher64 function must be called twice. The first call will return the CRC of V and the second one the CRC of W.

a)

}

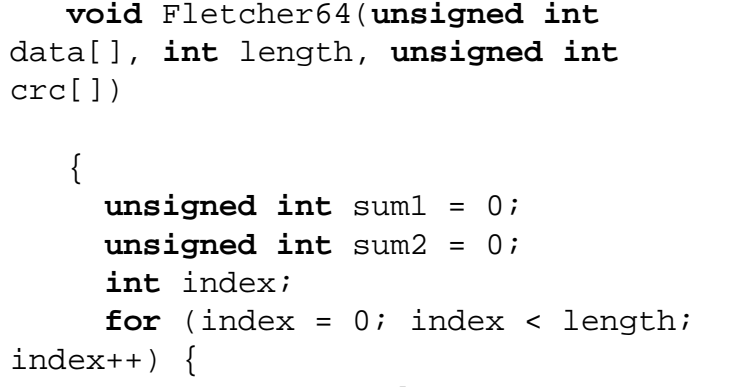

- sum $1 =$ sum mod $64$ (sum $1$ ,
- data[index]);  $sum2 = sum_model4(sum1, sum2);$

```
}
crc[0] = sum1;crc[1] = sum2;
```
- Fletcher64:#prologue addi sp,sp,-36
	- sw s0,0(sp) sw  $\mathrm{s1,4}(\mathrm{sp})$ sw s2,8(sp) sw s3,12(sp) sw s4,16(sp) sw s5,20(sp) sw s6,24(sp)
		- sw s7,28(sp) sw ra,32(sp)
		- # body
		- mv s1,zero # s1 is sum1  $mv$  s2, zero  $#$  s2 is sum2 mv s0,a0 # s0 is @base of the array  $mv$  s3, a1  $#$  s3 is the length  $mv$  s4, a2  $H$  s4 is the @base of the result vector mv s5,zero # s5 is the index for vector A mv s6,zero # s6 is the @effective of A

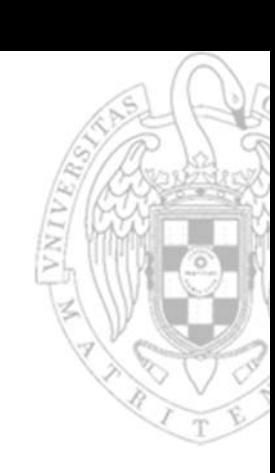

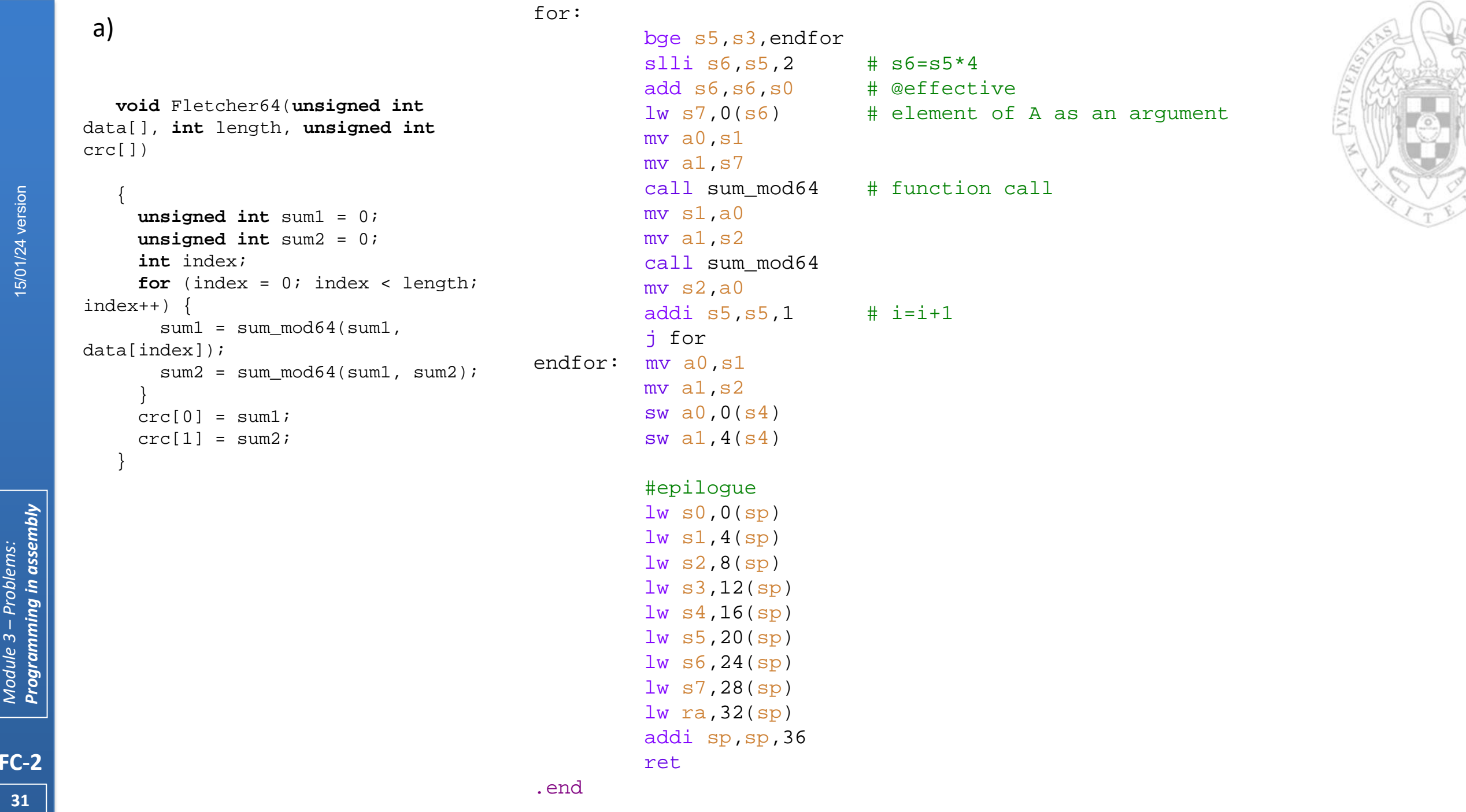

 $\widehat{\phantom{a}}$ 

15/01/24 version

*Programming in assembly* 15/01/24 version Module 3 – Problems:<br>Programming in assembly *Module 3 – Problems:* 

**31**

}

**void** Fletcher64(**unsigned int** data[], **int** length, **unsigned int** crc[])

```
{
     unsigned int sum1 = 0;
     unsigned int sum2 = 0;
     int index;
     for (index = 0; index < length; 
index++) {
       sum1 =sum mod64(sum1,
data[index]);
       sum2 = sum_model4(sum1, sum2);}
     crc[0] = sum1;crc[1] = \text{sum2};
```

```
.global main
.extern stack
.equ Nv,64
.equ Nw,128
```
#### .data

V: .word 0x12340000, 0x00005678 W: .word 0xAB000000, 0x00CD0000, 0x0000EF00, 0x00000011

#### .bss

crc\_v: .space 2\*4 crc w: .space  $2*4$ 

#### .text

main:

```
la sp,_stack
mv fp,zero
la a0, V # a0 = 1st argument
li a1, Nv \# a1 = 2nd argument
la a2, circ v # a2 = 3rd argument
call Fletcher64
la a0, W # a0 = 1st argumentli a1, Nw \# a1 = 2nd argument
la a^2, \text{arc}_w # a^2 = 3rd argument
call Fletcher64
```
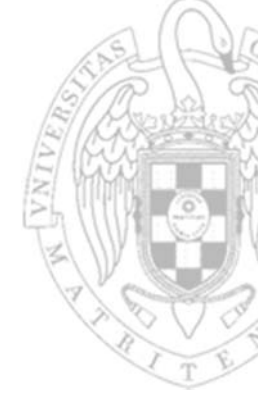

15/01/24 version

**21)** (June 2013). Assume that we define a number as "nice" if its value is less than one hundred thousand and it can be obtained as the sum of natural numbers as  $1+2+3+4+5+...$ 

- a) Write <sup>a</sup> RISC-V assembly program that receives <sup>a</sup> natural number N and decides whether it is nice or not. The program will write a 1 in variable B if N is nice and a 0 otherwise.
- b) Convert the previous program in <sup>a</sup> function that receives <sup>a</sup> natural number N and returns <sup>a</sup> 1 if N is nice and <sup>a</sup> 0 otherwise. Write <sup>a</sup> RISC-V assembly program that calls this function. This program will receive <sup>a</sup> vector A with M natural numbers and will find out how many nice numbers there are in such vector. The program will store the amount of nice numbers in a count\_nice variable.

a) Write <sup>a</sup> RISC-V assembly program that receives <sup>a</sup> natural number N and decides whether it is nice or not. The program will write a 1 in variable B if N is nice and a 0 otherwise.

.global main .equ N,21 .bssB: .space 4

#### .text

do:

```
main :mv s0,zero # nice = false
        li s1,N
        li s2,100000
        mv s3,zero # s3 is the accumulator
        mv s4, zero H s4 is the generator of natural num.
        add s3,s3,s4
        addi s4,s4,1
        bge s3, s2, exit # accumulator >=100000
        bgt s3, s1, exit # accumulator >N
        beq s3,s1,nicetrue
        j do
```
nicetrue:

```
addi s0,zero,1 # nice = true
```

```
exit: la t2,B
         sw s0,0(t2)
         j .
.end
```
b) Convert the previous program in <sup>a</sup> function that receives <sup>a</sup> natural number N and returns a 1 if N is nice and <sup>a</sup> 0 otherwise. Write <sup>a</sup> RISC-V assembly program that calls this function. This program will receive <sup>a</sup> vector A with M natural numbers and will find out how many nice numbers there are in such vector. The program will store the amount of nice numbers in <sup>a</sup> count\_nice variable.

.global main .extern stack .equ N,5 .dataA: .word 3,5,6,15,13 # sample array M: .word 5.bss count\_nice: .space 4 .textmain:la sp,\_stack la s1,M lw s1,0(s1) # s1=M  $la$  s2, A  $#$  s2= base@ of A mv s3,zero # s3 is index i of vector A  $mv$  s4, zero  $H$  s4 is the count of nice numbers  $li$   $s5,1$ # s5 stores a "1" mv s6,zero # s6 is the @effective of A for:bge s3,s1,endfor slli s6,s3,2 # s6=s3 \*4 add s6,s6,s2 # @effective  $lw$   $a0,0(s6)$ # element of A is an argument call nice # function call addi s3,s3,1 # i=i+1 beq a0,s5,exit j for exit:addi  $s4, s4, 1$ # nice count increased j for endfor:la s1,count\_nice

sw s4,0(s1)

j .

```
 # sample array length
```
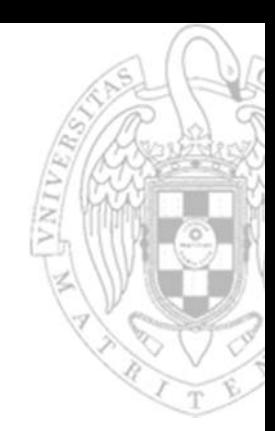

b) Convert the previous program in <sup>a</sup> function that receives <sup>a</sup> natural number N and returns a 1 if N is nice and <sup>a</sup> 0 otherwise. Write <sup>a</sup> RISC-V assembly program that calls this function. This program will receive <sup>a</sup> vector A with M natural numbers and will find out how many nice numbers there are in such vector. The program will store the amount of nice numbers in <sup>a</sup> count\_nice variable.

```
nice: #prologue
          addi sp,sp,-20
          sw s0,0(sp)
          sw \mathrm{s1},4(\mathrm{sp})sw s2,8(sp)
          sw s3,12(sp)
          sw s4,16(sp)
         # body 
         mv s0,zero # nice = false
         li s2,100000
         mv s3, zero # s3 is the accumulator
         mv s4, zero \# s4 is the generator of natural num.
         add s3,s3,s4
          addi s4,s4,1
         bge s3, s2, ext12 # accumulator >=100000
         bgt s3, a0, exit2 # accumulator >N
         beq s3,a0,nicetrue
         j do
```
nicetrue:

do:

addi s0,zero,1 # nice = true

```
exit2: mv a0,s0
          #epilogue
          lw s0,0(sp)
          lw s1,4(sp)
          lw s2,8(sp)
          lw s3,12(sp)
          lw s4,16(sp)
          addi sp,sp,20
          ret.end
```
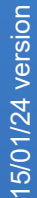

*Programming in assembly* 15/01/24 version Programming in assembly Module 3 - Problems: *Module 3 – Problems:* 

**22)** (June 2014) Given a vector V with N elements, we define it as Melchioriform if it has at least one Blonde element. An element V[i] is Blonde if it meets the following expression:

 $\sum v[j] = 2 * v[i]$  $N\!-\!1$  $j=0$ 

- a) Write <sup>a</sup> RISC-V assembly function, AddVector(V, N), which adds the N elements of vector V. This function must follow the RISC-V function call convention.
- b) Write <sup>a</sup> RISC-V assembly program that, given <sup>a</sup> vector V and its size N, decides whether V is Melchioriform or not, using the AddVector function.

a) addvector:<br>#prologue addi sp,sp,-24 sw s0,0(sp) sw s1,4(sp) sw s2,8(sp) sw s3,12(sp) sw s4,16(sp) sw s5,20(sp) # body mv s0,a0 mv s1 a1 mv s2,zero #s2 is i mv s5,zero bge s2,s1,endfor slli s3,s2,2 add s3,s3,s0 lw s4,0(s3) add s5,s5,s4 addi s2,s2,1 j for mv a0,s5

#epilogue lw s0,0(sp) lw s1,4(sp) lw s2,8(sp) lw s3,12(sp) lw s4,16(sp) lw s5,20(sp) addi sp,sp,24

ret

#s1 is N

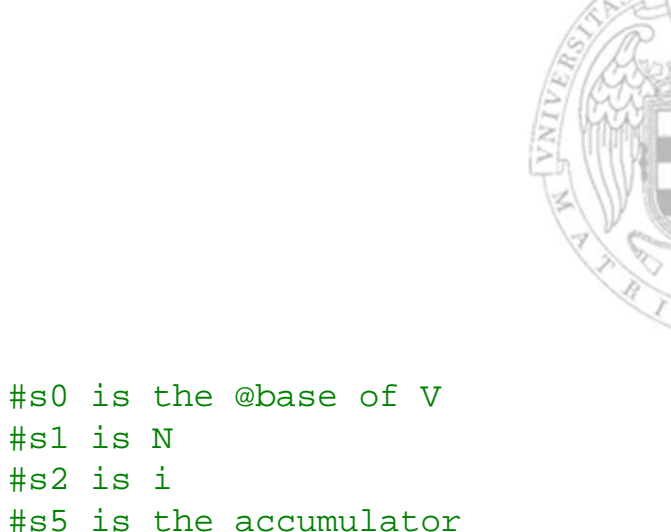

*Programming in assembly* 15/01/24 version Module 3 – Problems:<br>**Programming in assembly** *Module 3 – Problems:* 

15/01/24 version

**FC‐2**

for:

endfor:

**22)** (June 2014) Given a vector V with N elements, we define it as Melchioriform if it has at least one Blonde element. An element V[i] is Blonde if it meets the following expression:

$$
\sum_{j=0}^{N-1} \mathbf{v}[j] = 2 * \mathbf{v}[i]
$$

- a) Write <sup>a</sup> RISC-V assembly function, AddVector(V, N), which adds the N elements of vector V. This function must follow the RISC-V function call convention.
- b) Write <sup>a</sup> RISC-V assembly program that, given <sup>a</sup> vector V and its size N, decides whether V is Melchioriform or not, using the AddVector function.

```
b) .global main<br>b) .extern _stack
     .equ n,6
      .data
     V: .word 2,1,10,2,2,3
     .bssmelch : .zero 4 # result is 0 by default
     .textmain :la sp,_stack
              mv fp,zero
              la a0,V
              li a1,n
              call addvectormv s1,a0 #s1 is the vector sum
              la t1,V \#t1 is the @base of V
              mv t2,zero #t2 is i
              li t3,n #t3 is n
     do:slli t3,t2,2
              add t3,t3,t1
               lw s2,0(t3)
               slli s2,s2,1
              beq s2,s1,melctrue
              addi t2,t2,1 #i++
              bge t2,t3,exit
              j do
     melctrue:addi s1, zero, 1
                                 # result is 1
              la t1,melch
               sw s1,0(t1)
     exit:j .
```
**23)** (September 2014) A vector V with N natural elements is Noelian if it is <sup>a</sup> monotonic increasing sequence and its elements add up to 45. For example: {0, 1, 2, 3, 4, 5, 6, 7, 8, 9} is Noelian because 0≤1≤2≤3≤4≤5≤6≤7≤8≤9 and 1+2+3+4+5+6+7+8+9=45. Also {3, 5, 5, 7, 10, 15} is Noelian, because 3≤5≤5≤7≤10≤15 and  $3+5+5+7+10+15=45$ .

- a) Write <sup>a</sup> RISC-V assembly function, Sum45(A, N), which receives the initial address of <sup>a</sup> vector A as its first parameter, the number of elements N as its second parameter and returns 1 if its sum is 45 (0 otherwise). This function must be programmed following the RISC-V function call convention.
- b) Write <sup>a</sup> RISC-V assembly program that, using the previous function, determines whether an input vector is Noelian or not.

```
sum45:#prologue
        addi sp,sp,-20
         sw s0,0(sp)
         sw s1,4(sp)
         sw s3,8(sp)
         sw s4,12(sp)
         sw s5,16(sp)
        # body
        mv s0,a0 # s0 is the @address of v
        mv s1, a1 # s1 is n
        mv s3,zero # s3 is i
        mv s5,zero # s5 is the accumulator
        # vector sum
        bge s3,s1,endfor
         slli s4,s3,2
        add s4,s4,s0
         lw s4,0(s4)
        add s5,s5,s4
        addi s3,s3,1
```
for:

a)

j for

**39**

**23)** (September 2014) A vector V with N natural elements is Noelian if it is <sup>a</sup> monotonic increasing sequence and its elements add up to 45. For example: {0, 1, 2, 3, 4, 5, 6, 7, 8, 9} is Noelian because  $0 \leq 1 \leq 2 \leq 3 \leq 4 \leq 5 \leq 6 \leq 7 \leq 8 \leq 9$  and 1+2+3+4+5+6+7+8+9=45. Also {3, 5, 5, 7, 10, 15} is Noelian, because  $3 \le 5 \le 5 \le 7 \le 10 \le 15$ and  $3+5+5+7+10+15=45$ .

a)

- a) Write <sup>a</sup> RISC-V assembly function, Sum45(A, N), which receives the initial address of <sup>a</sup> vector A as its first parameter, the number of elements N as its second parameter and returns 1 if its sum is 45 (0 otherwise). This function must be programmed following the RISC-V function call convention.
- b) Write <sup>a</sup> RISC-V assembly program that, using the previous function, determines whether an input vector is Noelian or not.

```
endfor:addi s3,zero,45
         bne s5,s3,else
         addi s4,zero,1
        mv a0, s4 # a0=1 if sum=45
         j exit2
else:mv a0,zero
         #epilogue
exit2:lw s0,0(sp)
         lw s1,4(sp)
         lw s3,8(sp)
         lw s4,12(sp)
         lw s5,16(sp)
         addi sp,sp,20
        ret.end
```
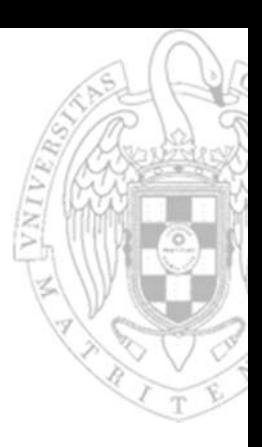

**40**

**23)** (September 2014) A vector V with N natural elements is Noelian if it is <sup>a</sup> monotonic increasing sequence and its elements add up to 45. For example: {0, 1, 2, 3, 4, 5, 6, 7, 8, 9} is Noelian because 0≤1≤2≤3≤4≤5≤6≤7≤8≤9 and 1+2+3+4+5+6+7+8+9=45. Also {3, 5, 5, 7, 10, 15} is Noelian, because 3≤5≤5≤7≤10≤15 and  $3+5+5+7+10+15=45$ .

.bss

do:

- a) Write <sup>a</sup> RISC-V assembly function, Sum45(A, N), which receives the initial address of <sup>a</sup> vector A as its first parameter, the number of elements N as its second parameter and returns 1 if its sum is 45 (0 otherwise). This function must be programmed following the RISC-V function call convention.
- b) Write <sup>a</sup> RISC-V assembly program that, using the previous function, determines whether an input vector is Noelian or not.

```
b) .global main<br>extern stack
    .equ n,6
    .dataV: .word 3,5,5,7,10,15
    noelian: .space 
4.textmain:la sp,_stack
             la a0,V
             li a1,n
             call sum45mv s0, a0 H s0 is the sum45 result
             addi s3,zero,1 # s3 is 1
             bne s0,s3,false # sum is not 45
             la t0, V \qquad # t0 is the @base of V
             1i t3,n-1 \# t3=n-1 (n-1 comparisons)
             mv t1, zero \# t1=i=0slli t2,t1,2 # i *4
             add t2, t2, t0 # t2 = 0ilw s4,0(t2)
             lw s5,4(t2)
             bgt s4,s5,false 
             addi t1,t1,1 # i++
             blt t1,t3,do # i<n
             addi s3, zero, 1
                                # noelian = true
             la t4,noelian
             sw s3,0(t4)
             j exit
    false:la t4,noelian
             sw zero,0(t4)
    exit:j .
```
15/01/24 version

**41**

# **About Creative Commons**

# ■ CC license (Creative Commons)

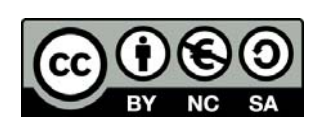

o This license enables reusers to distribute, remix, adapt, and build upon the material in any medium or format for noncommercial purposes only, and only so long as attribution is given to the creator. If you remix, adapt, or build upon the material, you must license the modified material under identical terms:

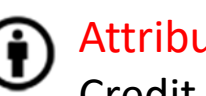

# Attribution:

Credit must be given to the creator.

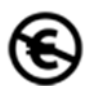

### Non commercial:

Only noncommercial uses of the work are permitted.

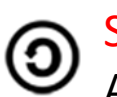

### Share alike:

Adaptations must be shared under the same terms.

More information: https://creativecommons.org/licenses/by‐nc‐sa/4.0/